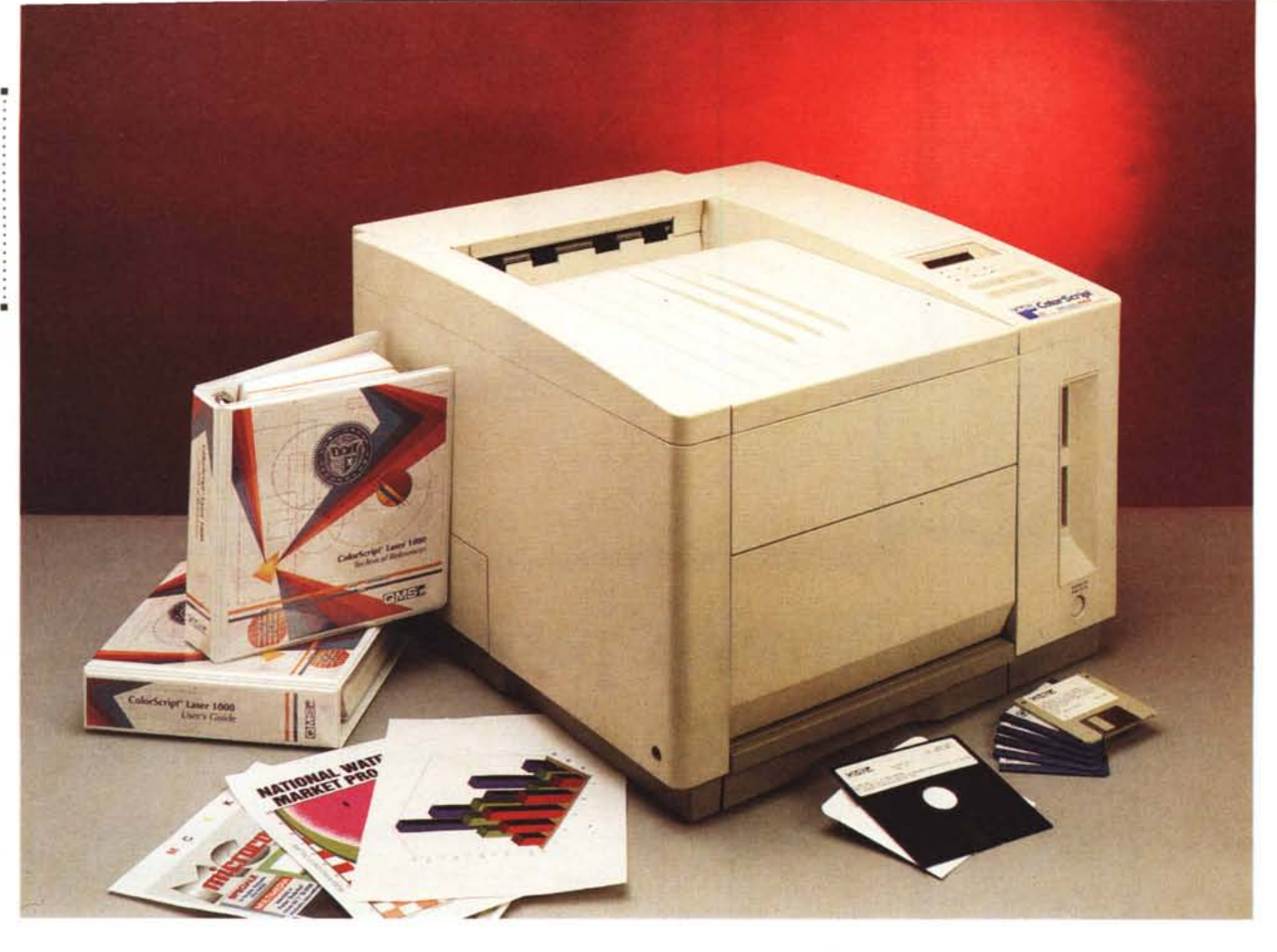

# **QMS ColorScripl Laser 1000**

#### *di Andrea de Prisco*

*O MS è molto nota nel campo del •• Oesk Top Publishing per le sue stampanti PostScript, sia in tecnologia laser che a trasferimento termi*co. *Presente sul mercato sin dal* 7977 *con i suoi controller per stampanti, la OMS ha accumulato, nella sua storia, veri* e *propri primati. Nel* 7985, *ad esempio, fu proprio una OMS la prima stampante laser utilizzante il linguaggio PostScript di Adobe, così come due anni dopo è sempre OMS la prima stampante laser PostScript in grado di utilizzare anche il formato A3.*

*Anno nuovo, primato nuovo: il* 7988 *è da ricordare per OMS come l'anno dell'arrivo delle stampanti PostScritp a colori (a trasferimento termico) in grado di utilizzare lo standard Pantone: formati di stampa supporta ti, A3* e *A4.*

*Gli anni successivi sono segnati da numerosi altri annunci importanti, come le prime stampanti da tavolo A4 con risoluzione 600x600, le stampanti multirisoluzione da* 77 *pagine al minuto, i sistemi hi-end da* 32 *pagine al minuto, il sistema operativo multitasking Crown (per stampanti) che consente di sovrapporre temporalmente le varie fasi di stampa, ricevendo dati simultaneamente da tutte le interfacce installate* e *schedulando opportunamente i lavori in uscita.*

*Arriviamo così al* 7993. *La OMS Co-10rScript Laser* 7000 *che ci accingiamo a provare in queste pagine è la prima stampante desktop che utilizza la tecnologia laser per fornire stampe a colori su carta comune.*

*Con le sue numerose interfacce di*

*cui dispone è utilizzabile contemporaneamente sia da sistemi Macintosh (grazie alla porta AppleTalk integrata) che da sistemi Windows* o *005 (tramite interfaccia seriale* o *parallela). Non manca, ovviamente, la possibilità di utilizzo in rete, tramite un apposito adattatore fornito a richiesta.*

*I suoi numeri, inoltre, la dicono lunga sulle possibilità operative di questa macchina. L'elettronica è governata da un potente processore RISC Intel 80960 a* 25 *MHz con* 72 *megabyte di RAM espandibile a* 32 *tramite moduli SIMM standard. All'interno della stampante è presente un hard disk da 60 megabyte per le code di stampa, la memorizzazione permanente dei font, dei moduli* e *dei logotipi. È capace di stampare* 8 *pagine al minuto in modalità mo-* *nocromatica, e* 2 *pagine al minuto utilizzando il colore. La risoluzione offerta raggiunge i* 300 *dpi (sia nell'utilizzo a colori che in b/n), mentre i font incorporati per la stampa in PostScript sono ben 65. Oltre a disporre come linguaggio nativo il PostScript (Level* 1 *e* 2) *la Color-Script Laser* 1000 è *in grado di emulare anche il linguaggio HP PCL* 5c *con GU2 (per il supporto del colore) e, opzionalmente, il DEC LN03 Plus. In tutti i casi, tramite il modo di funzionamento ESP (Emulation Sensing Processar) il linguaggio adoperato* è *riconosciuto automaticamente dalla stampante analizzando la prima parte dei dati ricevuti, senza la necessità di effettuare settaggi preventivi.*

#### *Descrizione esterna*

Non c'è dubbio, si tratta di una vera e propria belva. Le sue generose dimensioni unite al suo ragguardevole peso di 48 chili, la fanno assomigliare più ad una stampante A3 che ad una stampante A4: ciò è dovuto alla complessità interna che permette la stampa laser a colori della quale parleremo più avanti. L'estetica è, comunque, molto pulita. Sul lato frontale troviamo un pulsante per l'accensione (l'interruttore vero e proprio è posto sul retro). il cassetto per la carta da 250 fogli (è possibile anche l'inserimento di fogli singoli). due alloggiamenti per schede di espansione contenenti nuovi caratteri o nuove emulazioni. Sul lato superiore troviamo un piccolo display a cristalli liquidi sul quale

#### **OMS ColorScript laser 1000**

**Produttore:** *OMS Inc., One Magnum Pass, Mobile, Alabama* 36618 *USA Distributori: Modosrl Via Masaccio,* Il -*<sup>42100</sup> Reggio Emilia Tel.0522/512828 Océ Graphics Italia Via Cassanese, 206 - 20090 Segrate (MI)* Tel. 02/21631 **Prezzo indicativo** *(/VA esclusa): Lit. 29.900.000*

possiamo leggere lo stato della stampante e, utilizzando l'annesso tastierino, effettuare alcuni settaggi. Accanto a questo, sollevando un grosso coperchio, è possibile accedere al vano toner (quattro vaschette per i quattro colori utilizzati) e ai comandi di regolazione colore che permettono di tarare la resa cromatica.

Sul lato sinistro della stampante è situato un piccolo vano contenente un sacchetto di carta che raccoglie i materiali di scarto. Sul retro, per finire, troviamo l'alloggiamento per la scheda elettronica (facilmente estraibile) che offre esternamente le connessioni per i computer (interfaccia seriale, parallela e AppleTalk) e la porta SCSI per il collegamento di uno o più hard disk aggiuntivi. Le interfacce di rete disponibili opzionalmente riguardano EtherNet (DECnet, TCPjlP, NetWare, EtherTalk) o Token-Ring (NetWare e TCPjIP).

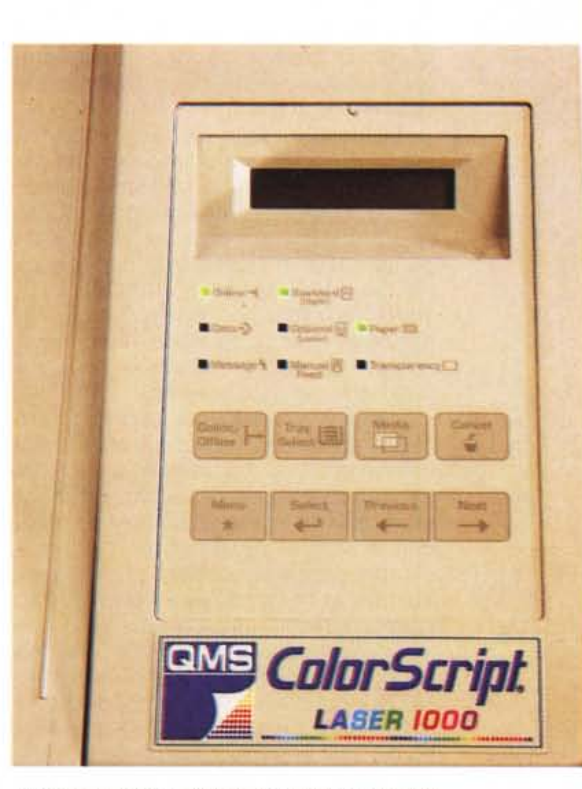

*Tramite la tastiera e l'annesso display è possibile effettuare alcuni settaggi.*

#### *Colore stupore*

Per quanto possa suonare strano, è possibile considerare il «colore» come una raffinata estensione del «bianco e nero». Tutto ciò riferendosi, ovviamente, alle tecniche adoperate nei vari cam-

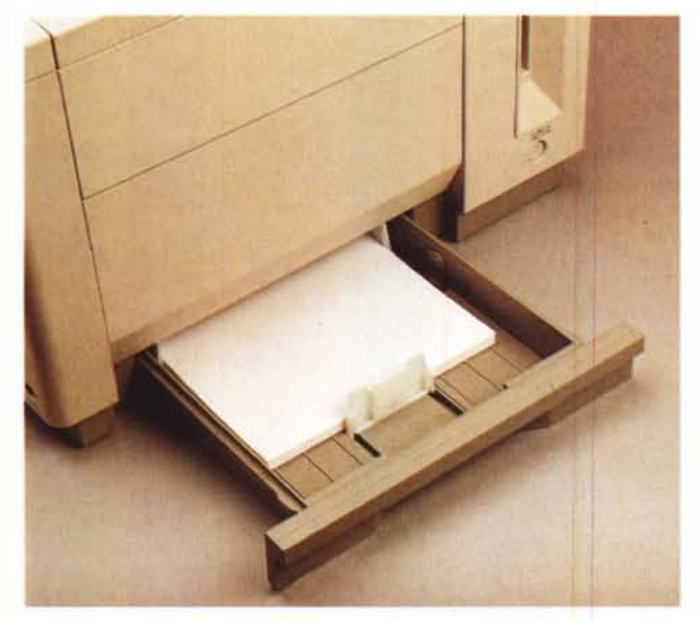

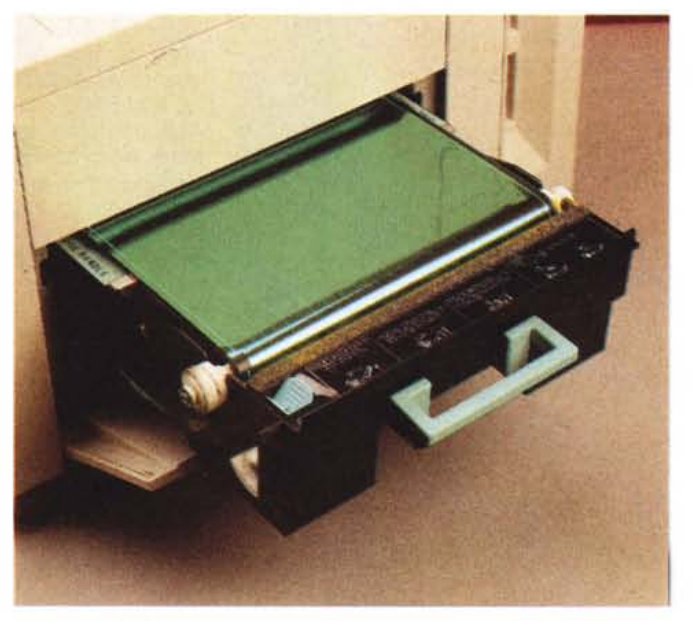

Il cassetto per la carta da 250 fogli è accessibile sul lato frontale. Il nastro OPC (Organic Photo Conductor) sul quale è tracciata dal laser l'imma*gine da stampare.*

## PROVA COLORSCRIPT LASER 1000

pi per riprendere, riprodurre, trasmettere, stampare, visualizzare immagini nei due differenti modi.

Capostipite delle tecniche «non manuali» di riproduzione (lasciando da parte i millenni di pittura che l'hanno preceduta) è senza dubbio la fotografia. Ci sono voluti alcuni secoli per mettere a punto quella in bianco e nero e solo pochi decenni per passare al colore. Discorso analogo per la televisione, rapportando i tempi ad alcuni decenni per arrivare a quella in bianco e nero, e ai pochi anni per quella a colori.

Definito, in pratica, un generico sistema di riproduzione o memorizzazione monocromatica, il passaggio al «colore» è meno complicato di quanto a prima vista possa sembrare. Utilizzando tecniche di sintesi additiva o sottrattiva, è sempre possibile scindere un'immagine a colori in tre immagini monocromatiche (una rossa, una blu, una verde per la sintesi additiva, una gialla, una magenta e una ciano per la sintesi sottrattiva) che opportunamente rimiscelate restituiscono nuovamente l'immagine a colori di partenza. Riguardo la carta stampata, per motivi esclusivamente

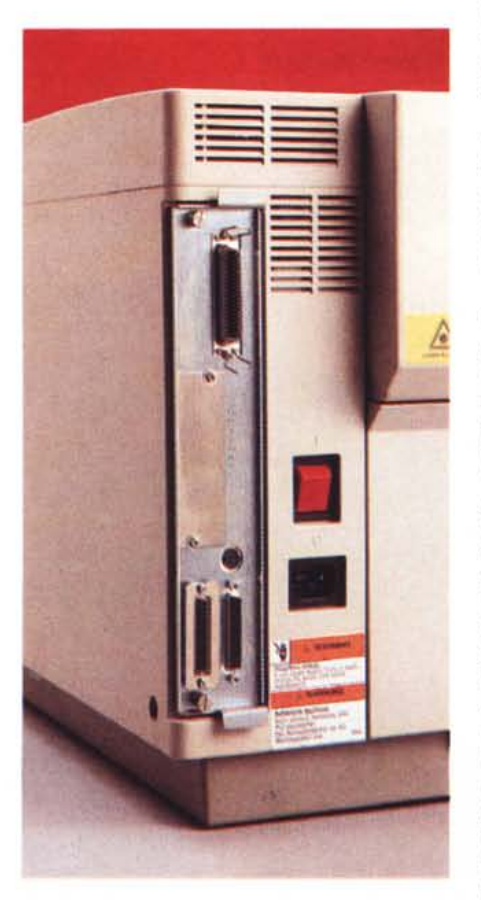

*Le connessioni disponibili sul retro.*

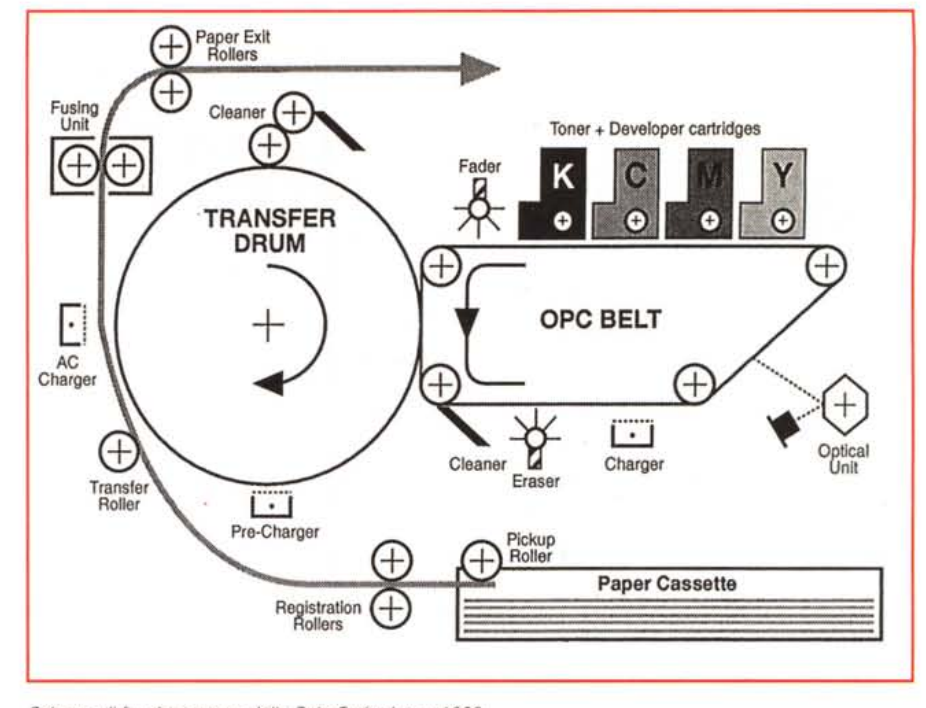

*Schema di funzionamento della ColorSeript Laser 1000.*

collegati col livello qualitativo, si preferisce ragionare con un colore in più, il nero (in alcuni casi addirittura con due colori in più, il nero e il grigio), in modo da riprodurre con maggiore «precisione» le sfumature di questo colore e per dare più corpo alle sfumature effettuate miscelando i colori primari.

Anche la pagina che avete sotto gli occhi in questo momento è realizzata con questo procedimento, stampando un colore per volta: prima il ciano (chiamato erroneamente «blu» in tipografia), poi il magenta (erroneamente detto «rosso»), poi il giallo e infine il nero.

La OMS ColorScript Laser 1000 ha un funzionamento molto simile, per quanto riguarda il trattamento del colore, alla tradizionale stampa tipografica. AI suo interno non troveremo un unico toner nero come nelle stampanti laser tradizionali b/n, ma ben quattro toner (giallo, ciano, magenta e nero) per la stampa in quadricromia. A differenza, però, della stampa tipografica, la carta viene «colorata» in un unico passaggio mettendoci così anche al riparo da poco piacevoli «fuori registro». La sovrapposizione dei colori avviene, prima della stampa vera e propria (intendendo per questa l'effettivo trasferimento su carta o su altro supporto), sul cosiddetto «transfer drum» (cilindro di trasferimento) che riceve i vari toner tramite il nastro OPC (Organic Photo Conductor) sul quale è puntato il laser (figura 1). In pratica per ogni colore l'immagine è formata dal laser sul nastro OPC, questo scorrendo sotto al corrispondente toner prende il colore, lo deposita sul cilindro

di trasferimento (che gira in sincronia con il nastro) e ripete il ciclo per tutti i quattro passaggi. Solo alla fine, quando ormai il cilindro di trasferimento ha pre-

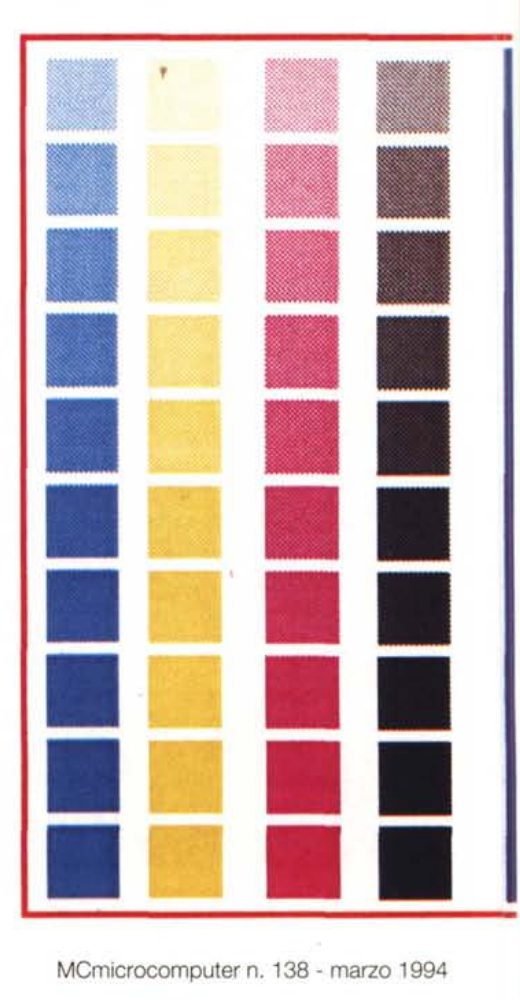

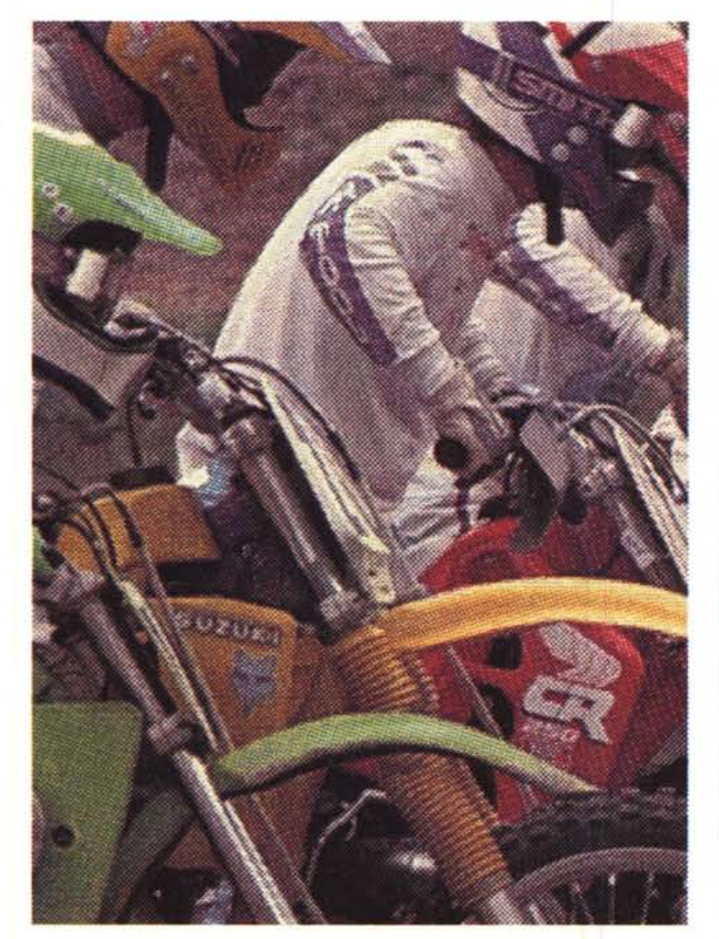

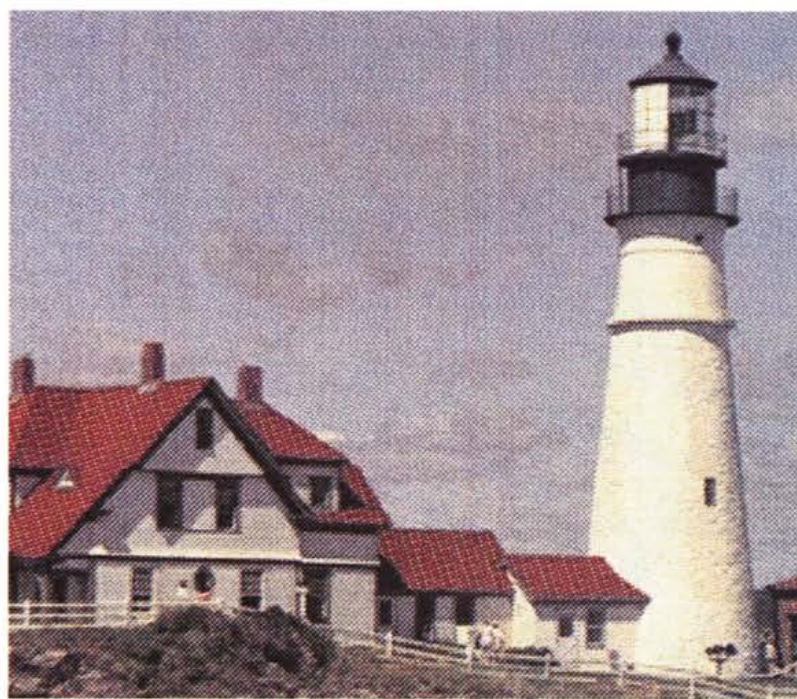

*Prova di stampa eseguita utilizzando PhotoShop* e *le immagini demo contenu-te nel demo PhotoCO Kodak.*

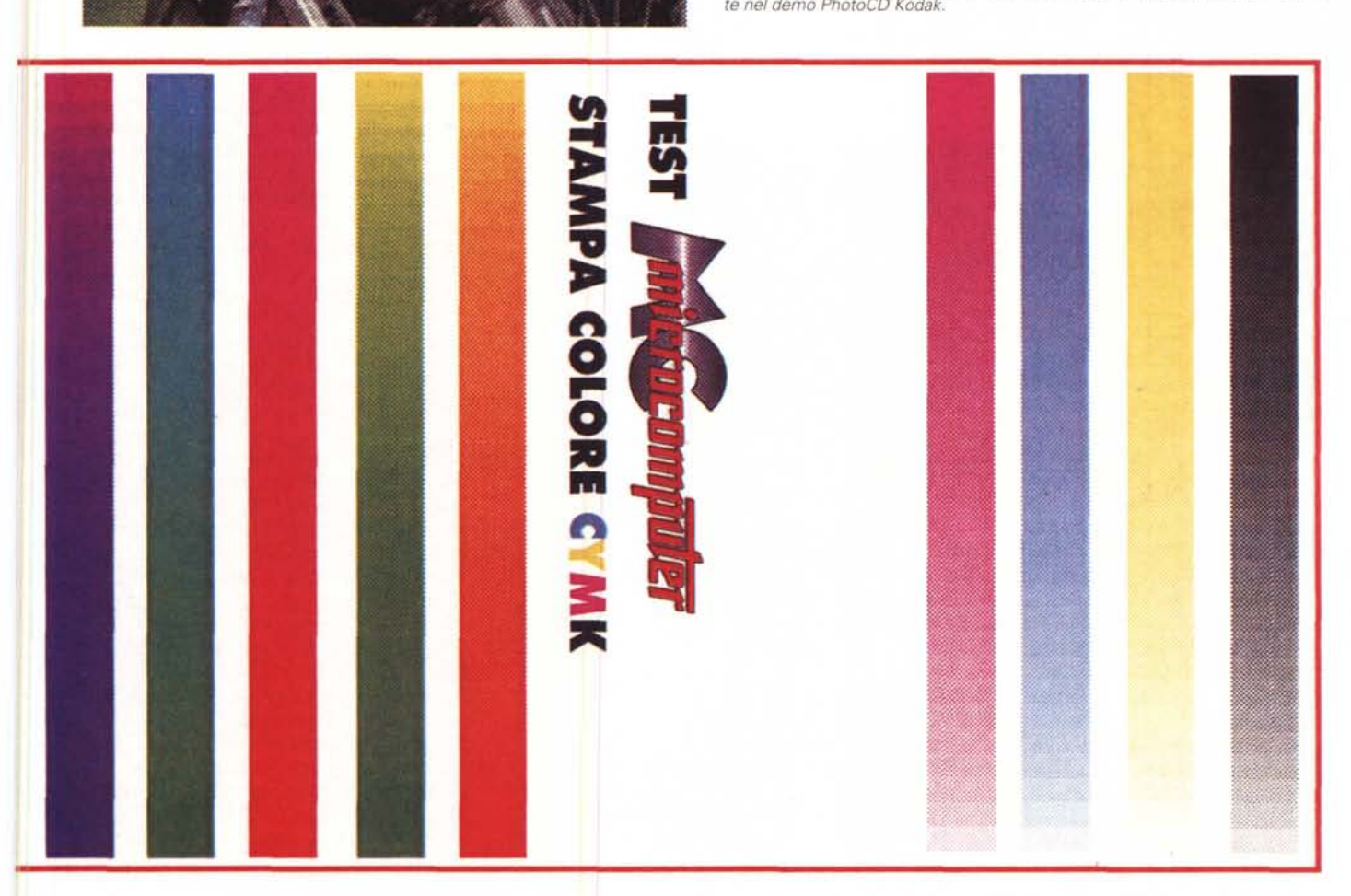

so tutti i colori la carta può essere estratta dal cassetto per la stampa vera e propria. Questa avviene applicando una tensione di circa + 1000 volt ad un altro elemento della stampante, il rullo di trasferimento, posto tra il passaggio

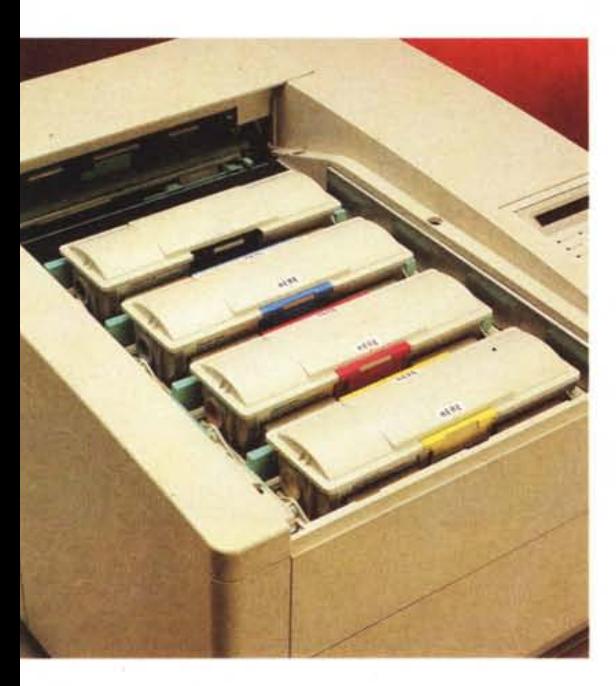

della carta e il cilindro. Dato che le particelle di toner depositate sul cilindro vengono caricate negativamente a -120 volt, migreranno verso la carta sotto la spinta elettrostatica del rullo caricato a +1000 volt. Infine, la carta passa attraverso i rulli di fusione riscaldati a 140- 150 gradi che, grazie anche all'applicazione di una forza pari a 150 newton, fisseranno l'immagine a colori (il discorso vale anche per le immagini bianco/nero) sul supporto utilizzato.

#### *Una stampante multitasking*

Cuore software della ColorScript Laser 1000 è il suo sistema operativo multitasking QMS Crown che ne governa il funzionamento. Lo sviluppo di questo sistema ha avuto inizio nel 1989 e fino ad oggi sono stati investiti più di 100 anni/uomo di lavoro e sono state generate oltre 600.000 righe di codice di programmazione.

QMS Crown basa il suo funzionamento sulla sovrapposizione temporale delle distinte fasi di stampa dei documenti. Nelle stampanti tradizionali viene svolto sempre un unico lavoro per volta: prima che si possa iniziare l'elaborazione di una nuova pagina è necessario che sia stata completata la stampa della

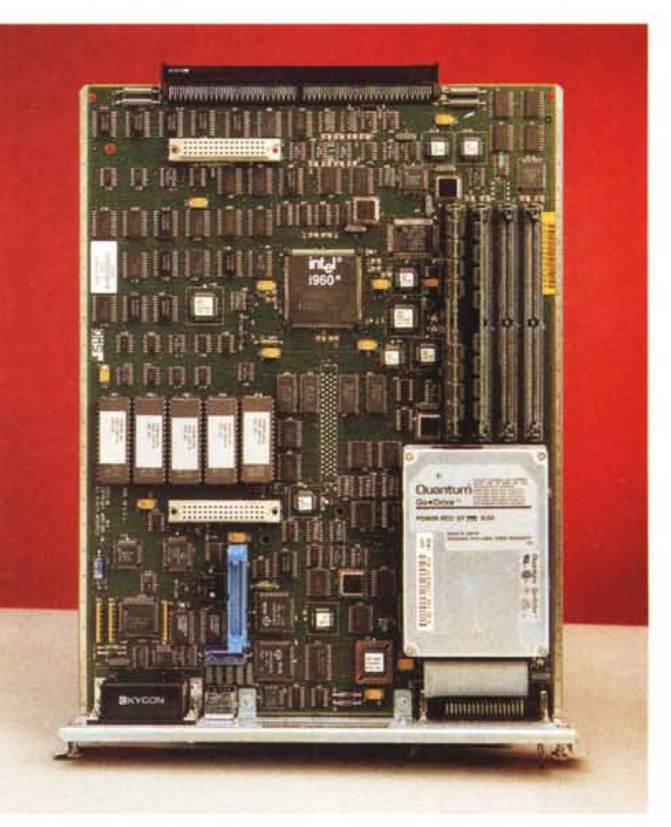

pagina precedente. QMS Crown, utilizzando uno schema di funzionamento multitasking, permette al sistema di accettare ed elaborare pagine successive mentre è già in corso la stampa di una pagina.

### *Impressioni d'uso*

Per le prove di stampa della Color-Script Laser 1000 è stato utilizzato un Macintosh Centris 650 collegato alla stampante via AppleTalk. Per l'installazione software non sussistono particolari problemi: il tutto si riduce a copiare l'estensione «LaserWriter 8.0» nella cartella sistema (il Macintosh provvederà automaticamente ad inserirla nel posto giusto) e a creare nella cartella Estensioni la cartella «Printer Descriptions» nella quale copiare le descrizione delle stampanti QMS (naturalmente è sufficiente copiarvi la sola descrizione della Laser 1000).

Terminata la fase di installazione, possiamo subito provare a stampare qualcosa a colori. Non vi nascondiamo che le prime prove effettuate ci hanno lasciato un po' delusi: stampando qualcosa in PostScript non abbiamo incontrato particolari problemi, ma la stampa diretta da PhotoShop, partendo da un'immagine fotografica letta da PhotoCD, lasciava parecchio a desiderare. Dopo, però, un più attento settaggio dei parametri di stampa i risultati non sono certo mancati: non si può certo parlare di qualità fotografica (la stampante non nasce certo per un utilizzo di questo tipo) ma la fedeltà e la brillantezza dei colori fanno ben sperare anche in un futuro utilizzo di questo tipo per le prossime stampanti a tecnologia laser. I trecento punti per pollice, più che sufficienti per la maggior parte delle applicazioni monocromatiche, cominciano ad essere pochini quando si tratta di effettuare retinature per ottenere tinte sfumate. Questo vale anche per le stampanti bianco e nero, ma il problema sembra essere più critico per le stampanti a colori, dalle quali ci si aspetta sempre più del dovuto. Non è affatto escluso, comunque, che sarà la stessa QMS tra qualche anno a proporci per prima una stampante laser a colori da 1200 punti per pollice, con la quale ottenere risultati ineccepibili sotto tutti i punti di vista. Per il momento dobbiamo accontentarci, si fa per dire, solo dell'eccellente fedeltà e brillantezza dei colori, con una risoluzione certo non mozzafiato, ma con la soddisfazione di produrre stampe a colori di qualità su carta comune, ad un costo per pagina di poche centinaia di lire.  $\blacksquare$ 

*I quattro toner (giallo, magenta, ciano* e *nero) grazie ai quali è possibile la stampa laser in quadricromia.*

*L'elettronica della Co- ~ 10rScript Laser 1000 è tutta concentrata su una scheda estraibile sulla quale trova posto anche un hard disk da 60 megabyte.*

# **DESIGNER FONTS**

Un nuovo CD-ROM nella gamma MICROFORUM! Più di 400 caratteri TRUE TYPE e POSTCRIPT per arricchire le potenzialità grafiche di WINDOWS.

**ESCRIPTION SOUTHERN CARRY DESCRIPTION DE CONSTRUENTE DE CONSTRUENTE DE CONSTRUENTE DE CONSTRUENTE DE CONSTRUENTE DE CONSTRUENTE DE CONSTRUENTE DE CONSTRUENTE DE CONSTRUENTE DE CONSTRUENTE DE CONSTRUENTE DE CONSTRUENTE DE** 

WINDOW

IN VENDITA NEI MIGLIORI **COMPUTER SHOP.**<br> *Chicroform* 

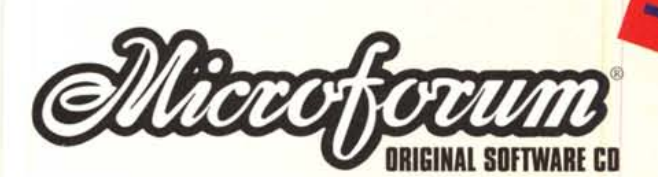

 $\bullet$ 

DESIGNER

**Both** ssion for your